УТВЕРЖДАЮ Генеральный директор<br>ООО «Автопрогресс-М»

А.С. Никитин «17» июля 2019 г.

Машины испытательные универсальные серии РМ

# **МЕТОДИКА ПОВЕРКИ**

## МП АПМ 27-19

г. Москва 2019 г.

Настоящая методика поверки распространяется на машины испытательные универсальные серии РМ (далее - машины), изготавливаемые ИП Билалов Ринат Рафисович, Россия и устанавливает методику их первичной и периодической поверки.

Интервал между поверками - 1 год.

## 1 Операции поверки

При проведении поверки должны выполняться операции, указанные в таблице 1. Таблица 1 - Операции поверки

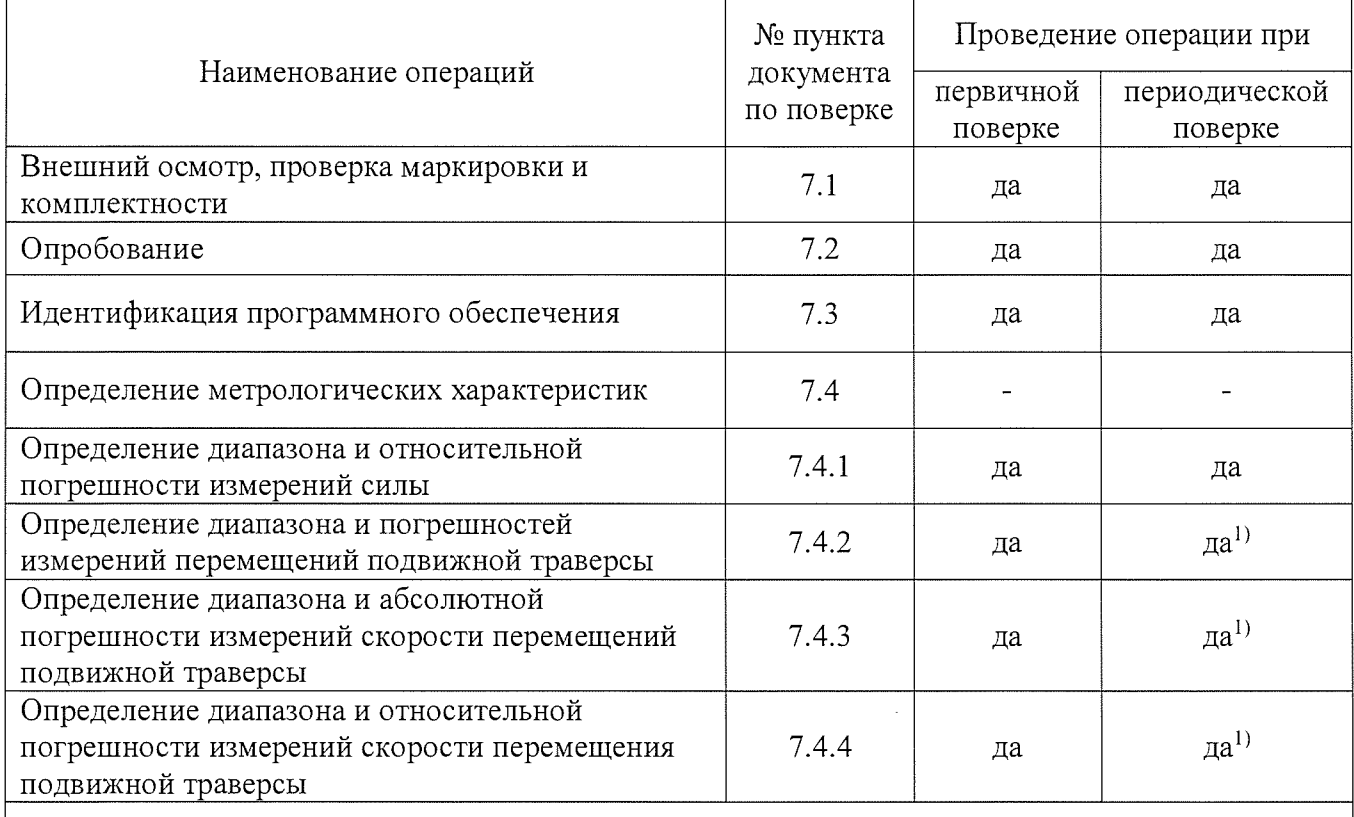

1) возможность проведения поверки отдельно диапазона и относительной погрешности канала силы, поверка остальных измерительных каналов осуществляется на основании заявлении владельца СИ.

## 2 Средства поверки

При проведении поверки должны применяться эталонные средства измерений и вспомогательные средства поверки, приведенные в таблице 2.  $Ta6\pi$ ина  $2 - Cne^T$ елства поверки

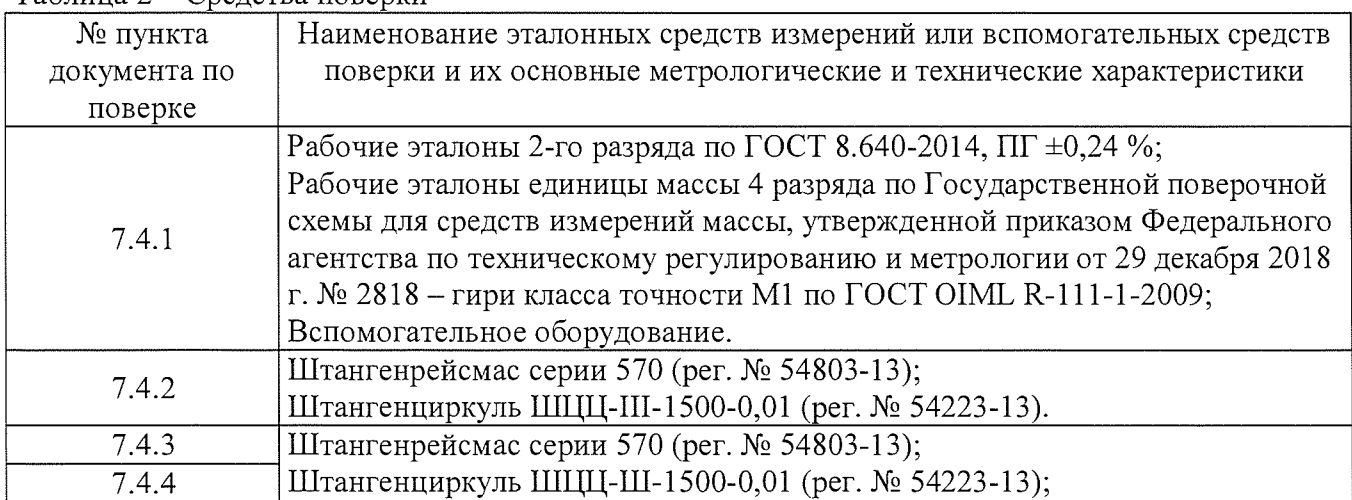

 $\overline{2}$ 

#### Секундомер СОПпр (рег. № 11519-11).

Допускается применять другие средства поверки, обеспечивающие определение метрологических характеристик с точностью, удовлетворяющей требованиям настоящей методики поверки.

Средства измерений, применяемые при поверке, должны иметь действующие свидетельства о поверке.

#### 3 Требования к квалификации поверителей

К проведению поверки допускаются лица, изучившие эксплуатационные документы, имеющие достаточные знания и опыт работы с машинами, и аттестованные на право выполнения поверочных работ в установленном порядке.

### 4 Требования безопасности

4.1 Перед проведением поверки следует изучить технические документы на поверяемое средство измерений и приборы, применяемые при поверке.

4.2 К поверке допускаются лица, прошедшие инструктаж по технике безопасности при работе на машинах.

4.3 При выполнении операций поверки выполнять требования эксплуатационной документации к безопасности при проведении работ.

4.4 Перед проведением поверки поверяемое средство измерений и приборы, участвующие в поверке, должны быть подключены и заземлены в соответствии с требованиями эксплуатационной документации на них.

#### 5 Условия проведения поверки

При проведении поверки должны соблюдаться следующие нормальные условия измерений:

- температура окружающей среды, °С

 $25±10;$ 

- относительная влажность воздуха, %  $50+30.$ 

#### 6 Подготовка к поверке

Перед проведением поверки должны быть выполнены следующие подготовительные работы:

- выдержать и средства поверки в условиях по п 5. не менее 1 часа.

- включить машину и средства поверки не менее чем за 10 минут до начала проведения поверки.

## 7 Проведение поверки

7.1 Внешний осмотр

При внешнем осмотре должно быть установлено соответствие поверяемой машины следующим требованиям:

- наличие маркировки (наименование, тип и заводской номер);

- комплектность, которая должна соответствовать технической и эксплуатационной документации;

- отсутствие механических повреждений и дефектов, влияющих на работоспособность;

- подключение машин должно обеспечивать его надежное заземление, выполненное в соответствии с эксплуатационной документацией на него;

Если перечисленные требования не выполняются, машину признают непригодной к применению, дальнейшие операции поверки не производят.

7.2 Опробование

 $\mathcal{F}$ 

- проверить автоматическое выключение механизма перемещения подвижной траверсы в крайнем положении;
- проверить работу кнопки аварийного выключения машины.

*Если перечисленные требования не выполняются, машину признают непригодной к применению, дальнейшие операции поверки не производят.*

7.3 Идентификация программного обеспечения

Проверку идентификационных данных программного обеспечения, устанавливаемого на персональном компьютере (далее - ПК), проводят следующим образом: запускают машину, включают ПК, запускают установленное на ПК программное обеспечение (далее - ПО) для работы с машиной. После запуска, соответствующего ПО на экране отображается его версия. Номер версии должен быть не ниже указанного в таблице 3.

Таблица 3 - Программное обеспечение

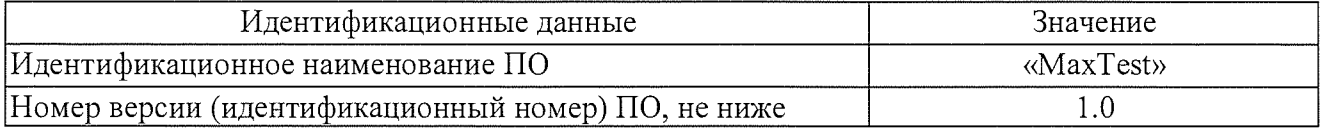

*Если перечисленные требования не выполняются, машину признают непригодной к применению, дальнейшие операции поверки не производят.*

7.4 Определение метрологических характеристик

7.4.1 Определение диапазона и относительной погрешности измерений силы.

7.4.1.1 Определение диапазона и относительной погрешности измерений силы производить в следующем порядке:

- установить эталонный динамометр (датчик силы) 2-го разряда по ГОСТ 8.640-2014, с ПГ ±0,12 % для модификаций PMW-XXX-Z-05 и с ПГ ±0,24 % для модификаций PMW-XXX-Z-1 в захватах испытуемой машины согласно эксплуатационной документации на динамометр;

- нагрузить эталонный динамометр три раза в выбранном направлении (растяжение или сжатие) силой, равной меньшему из значений: верхнему пределу измерений динамометра или наибольшей предельной нагрузке датчика силы машины. При этом скорость нагружения необходимо устанавливать таким образом, чтобы достижение требуемой нагрузки осуществлялось за 40-60 секунд. При первом нагружении выдержать динамометр под нагрузкой не менее 10 минут; при втором и третьем нагружении от 1 до 1,5 минут;

- разгрузить эталонный динамометр. После разгрузки отсчетные устройства эталонного динамометра и испытуемой машины обнулить;

- машины с диапазоном измерений от 0,002 кН до 0,500 кН включ. нагружать не менее чем в десяти равно распределенных точках, с помощью гирь класса точности M1 по ГОСТ OIML R-111-1-2009. Нагружение по каналу сжатия производится путем установки гирь на площадку силоизмерительного датчика машины. Нагружение по каналу растяжения производится путем подвешивания гирь, за захват силоизмерительного датчика машины, при помощи вспомогательного оборудования. Ввиду конструктивной особенности одноколонных машин, нагружение по каналу растяжения может производиться только через верхнюю площадку траверсы;

- машины с верхним пределом измерений от 0,5 кН до 600 кН нагружаются не менее чем в десяти равно распределенных точках с использование эталонного динамометра  $(F_d)$ ;

- на каждой точке произвести отсчет по показаниям эталонного динамометра *{Fd)* при достижении требуемой силы по силоизмерительному устройству поверяемой машины  $(F_i)$ . Необходимо, произвести поверку по всем диапазонам измерений силоизмерительного устройства машины с помощью одного эталонного динамометра. Если это невозможно, следует использовать другие эталонные динамометры, диапазон измерений которых обеспечит проверку поверяемой машины по всем диапазонам измерений силоизмерительного устройства машины.

- на каждой точке произвести не менее трех измерений.

7.4.1.2 Относительную погрешность измерений силы определить по формуле:

$$
\delta_i = \frac{F_i - F_d}{F_d} \cdot 100\%,
$$

где  $\delta_i$  – относительная погрешность измерений силы в i-ой точке, %;

 $F_i$  – значение силы по силоизмерительному устройству машины в i-ой точке, кН;

 $F_d$  – значение силы по эталонному динамометру в i-ой точке, кН.

7.4.1.3 Максимальная относительная погрешность измерения силы не должна превышать  $\pm$  1 % (0,5 %) в зависимости от модификации.

Если перечисленные требования не выполняются, машину признают непригодной к применению, дальнейшие операции поверки не производят.

7.4.2 Определение диапазона и погрешностей измерений перемещений подвижной траверсы

7.4.2.1 Для измерения перемещения подвижной траверсы необходимо освободить рабочее пространство от захватов и навесного оборудования. Затем переместить траверсу в крайнее нижнее положение и установив штангенрейсмас параллельно оси перемещения подвижной траверсы на ровную поверхность. Переместить измерительную ножку. штангенрейсмаса к низу плоской поверхности траверсы. Задать перемещение подвижной траверсы от 0 до 20 мм включ. в сторону растяжения и провести измерения не менее чем в пяти равно распределённых точках.

Затем установив штангенциркуль параллельно оси перемешения подвижной траверсы провести измерения в диапазоне св. 20 мм до верхнего предела измерений не менее чем в пяти равно распределённых точках предела измерений перемещения подвижной траверсы.

На каждой точке провести не менее трех измерений.

В случае, если машина используется при испытаниях в двух направлениях (растяжение и сжатие), следует провести вышеуказанные операции в обоих направлениях движения траверсы.

7.4.2.2 Абсолютная погрешность измерений перемещения подвижной траверсы определить по формуле (от 0 до 20 мм включ., мм):

$$
\Delta_i = L_i - L_{\rm B}
$$

где  $\Delta_i$ - абсолютная погрешность измерений перемещения подвижной траверсы в iой точке, мм

 $L_i$  - значение показаний перемещения по машине в i-ой точке, мм

 $L_3$ - значение перемещения по эталонному датчику перемещений в i-ой точке, MM.

абсолютная погрешность измерений из полученных Максимальная значений перемещений подвижной траверсы в диапазоне измерений от 0 до 20 мм включ не должна выходить за пределы значений  $\pm 0.1$  мм.

Относительную погрешность измерений перемещения подвижной траверсы определить по формуле (для диапазона св. 20 мм до верхнего предела измерений):

$$
\delta_i = \frac{L_i - \Delta L_{\rm b}}{\Delta L_{\rm a}} \cdot 100\%
$$

где  $\delta_i$ - относительная погрешность измерений перемещения подвижной траверсы на і-ой точке, %

 $\Delta L$ <sub>2</sub> - значение разности между *i*-ым значением перемещения  $\overline{10}$ штангенциркулю  $\,$   $\,$   $\,$ значением, принятым нулевой отсчет  $\overline{a}$ за штангенциркулю, случае перемещения (либо,  $\, {\bf B}$  $\mathbf{B}$ направлении, соответствующем сжатию, значение разности между значением верхнего предела диапазона измерений по штангенциркулю и *i*-ым значением перемещения по штангенциркулю) мм.

Максимальная относительная погрешность измерений перемещений подвижной траверсы в диапазоне св. 20 мм до верхнего предела измерений не должна выходить за пределы значений  $\pm 1$  % ( $\pm 0.5$  %) в зависимости от модификации.

*Если перечисленные требования не выполняются, машину признают непригодной к применению, дальнейшие операции поверки не производят.*

7.4.3 Определение диапазона и абсолютной погрешности измерений скорости перемещений подвижной траверсы

Для измерения скорости перемещения подвижной траверсы, необходимо освободить рабочее пространство от захватов и навесного оборудования. Затем переместить траверсу в крайнее нижнее положение и установив штангенрейсмас параллельно оси перемещения подвижной траверсы на ровную поверхность. Переместить измерительную ножку штангенрейсмаса к низу плоской поверхности траверсы.

Абсолютную погрешность измерения скорости перемещения подвижной траверсы определяют не менее чем в пяти точках сколько раз? нормируемого диапазона: минимальной, средней и максимальной, при помощи секундомера СОПпр (далее — секундомер).

Задать такое значение перемещения подвижной траверсы, чтобы расчётное время перемещения траверсы было удобным для расчётов (например, 60 с). Обнулить значение перемещения траверсы в меню ПО на ПК. Начать перемещать траверсу в выбранном направлении одновременно с включением отсчёта по секундомеру. Выключить секундомер при достижении траверсой заданного значения перемещения.

Аналогичные операции провести для остальных значений скорости. Если машина используется при испытаниях в. двух направлениях (растяжение и сжатие), следует провести вышеуказанные операции в обоих направлениях перемещения подвижной траверсы.

Абсолютную погрешность измерения скорости перемещения подвижной траверсы для каждой точки рассчитать по формуле:

$$
\delta V = V_m - V_d,
$$

где *Vm -* заданное значение скорости, мм/мин;

 $V_d$  - действительное значение скорости, мм/мин, рассчитанное по формуле:

$$
V_d = \frac{S_d}{t_d},
$$

где  $S_d$  – действительное значение перемещений (показания эталонного СИ, используемого при поверке машины), мм;

*td -* показания секундомера, мин.

Максимальная абсолютная погрешность измерений скорости перемещений подвижной траверсы в диапазоне от нижнего предела задания скорости до 1 мм/мин не должна выходить за пределы значений ±0,01 мм/мин.

*Если перечисленные требования не выполняются, машину признают непригодной к применению, дальнейшие операции поверки не производят.*

7.4.4 Определение диапазона и относительной погрешности измерений скорости перемещения подвижной траверсы

Для измерения скорости перемещения подвижной траверсы необходимо провести операции по установке эталонных средств измерений, описанные в пункте 7.4.3

Произвести замеры скорости перемещения подвижной траверсы за период времени 60 секунд в пяти равно распределённых точках. Измерения на каждой точке провести не менее трех раз.

Относительную погрешность измерения скорости перемещения подвижной траверсы определяют не менее чем в пяти точках нормируемого диапазона: минимальной, средней и максимальной, при помощи секундомера СОПпр (далее — секундомер).

Задать такое значение перемещения подвижной траверсы, чтобы расчётное время перемещения траверсы было удобным для расчётов (например, 60с). Обнулить значение перемещения траверсы в меню прикладной программы на ПК. Начать перемещать траверсу в выбранном направлении одновременно с включением отсчёта по секундомеру. Выключить секундомер при достижении траверсой заданного значения перемещения.

Аналогичные операции провести для остальных значений скорости. Если машина используется при испытаниях в двух направлениях (растяжение и сжатие), следует провести вышеуказанные операции в обоих направлениях перемещения подвижной траверсы.

Относительную погрешность измерения скорости перемещения подвижной траверсы для каждой точки рассчитать по формуле:

$$
\delta V = \frac{V_m - V_d}{V_d} \cdot 100\%
$$

где  $V_m$  - заданное значение скорости, мм/мин;

 $V_d$  – действительное значение скорости, мм/мин, рассчитанное по формуле:

$$
V_d = \frac{s_d}{t_d}
$$

где  $S_d$  – действительное значение перемещений (показания эталонного СИ, используемого при поверке машины), мм;

 $t_d$  - показания секундомера, мин.

Максимальная относительная погрешность измерений скорости перемещений подвижной траверсы в диапазоне св. 1 мм/мин до 500 мм/мин не должна выходить за пределы значений  $\pm 1$  %.

Если перечисленные требования не выполняются, машину признают непригодной к применению.

#### 8. Оформление результатов поверки

8.1. Результаты поверки оформляются протоколом, составленным в виде сводной таблицы результатов поверки по каждому пункту, раздела 7 настоящей методики поверки с указанием предельных числовых значений результатов измерений и их оценки по сравнению с предъявленными требованиями.

8.2. При положительных результатах поверки машина признается пригодной к применению и выдается свидетельство о поверке установленной формы. Знак поверки наносится на свидетельство о поверке в виде оттиска клейма и/или наклейки.

8.3. При отрицательных результатах поверки, машина признается непригодной к применению и выдаётся извещение о непригодности установленной формы с указанием основных причин.

Первый заместитель руководителя метрологической лаборатории ООО «Автопрогресс-М»

Mercy )

А.С. Никитин